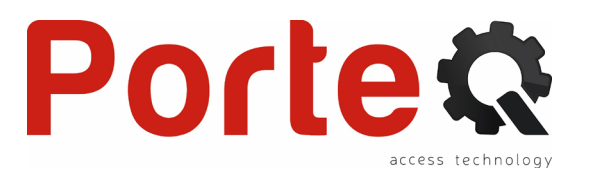

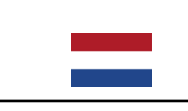

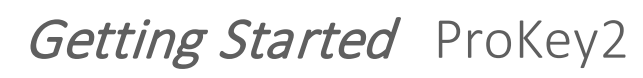

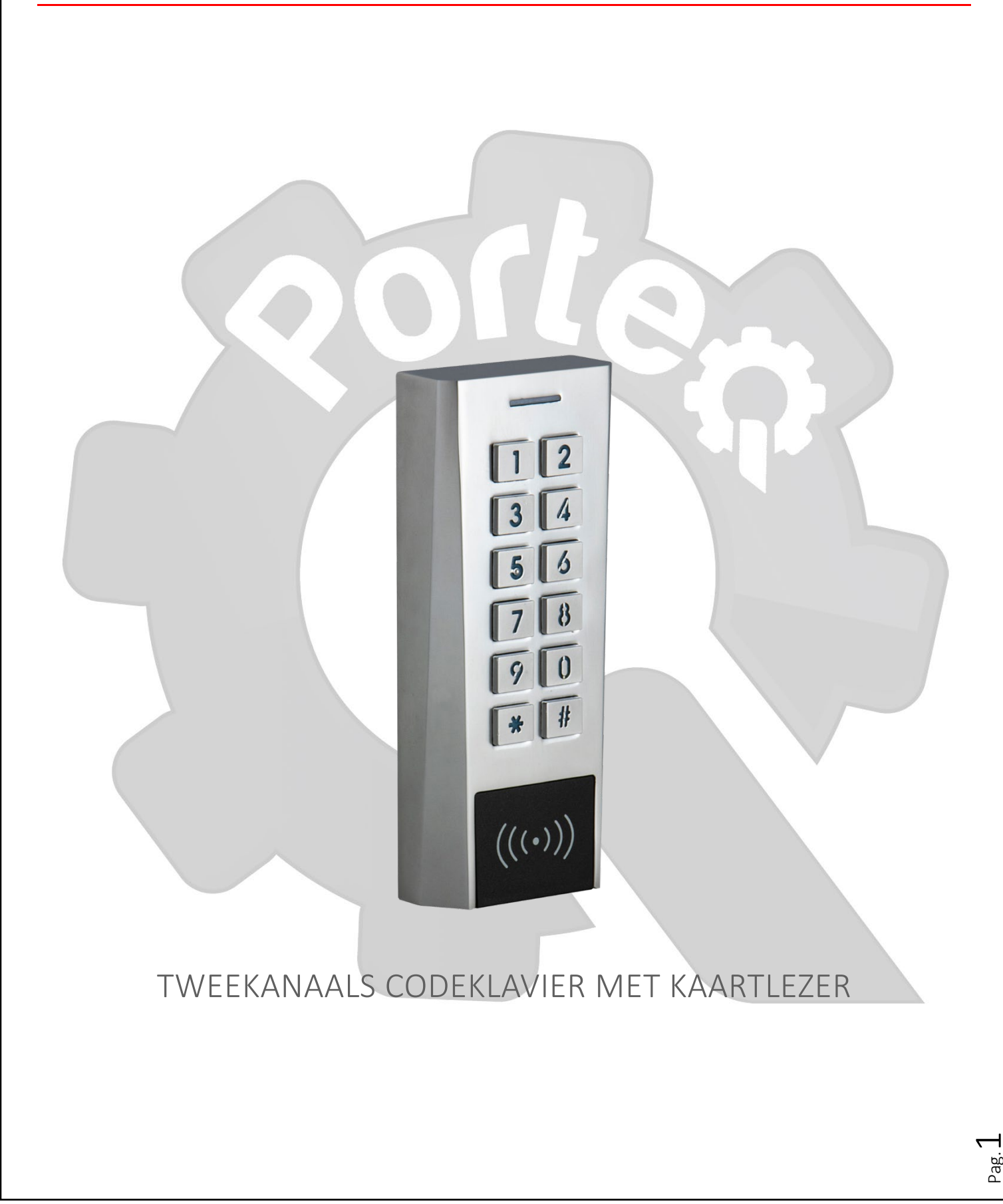

# Portes

# **Aansluitingen**

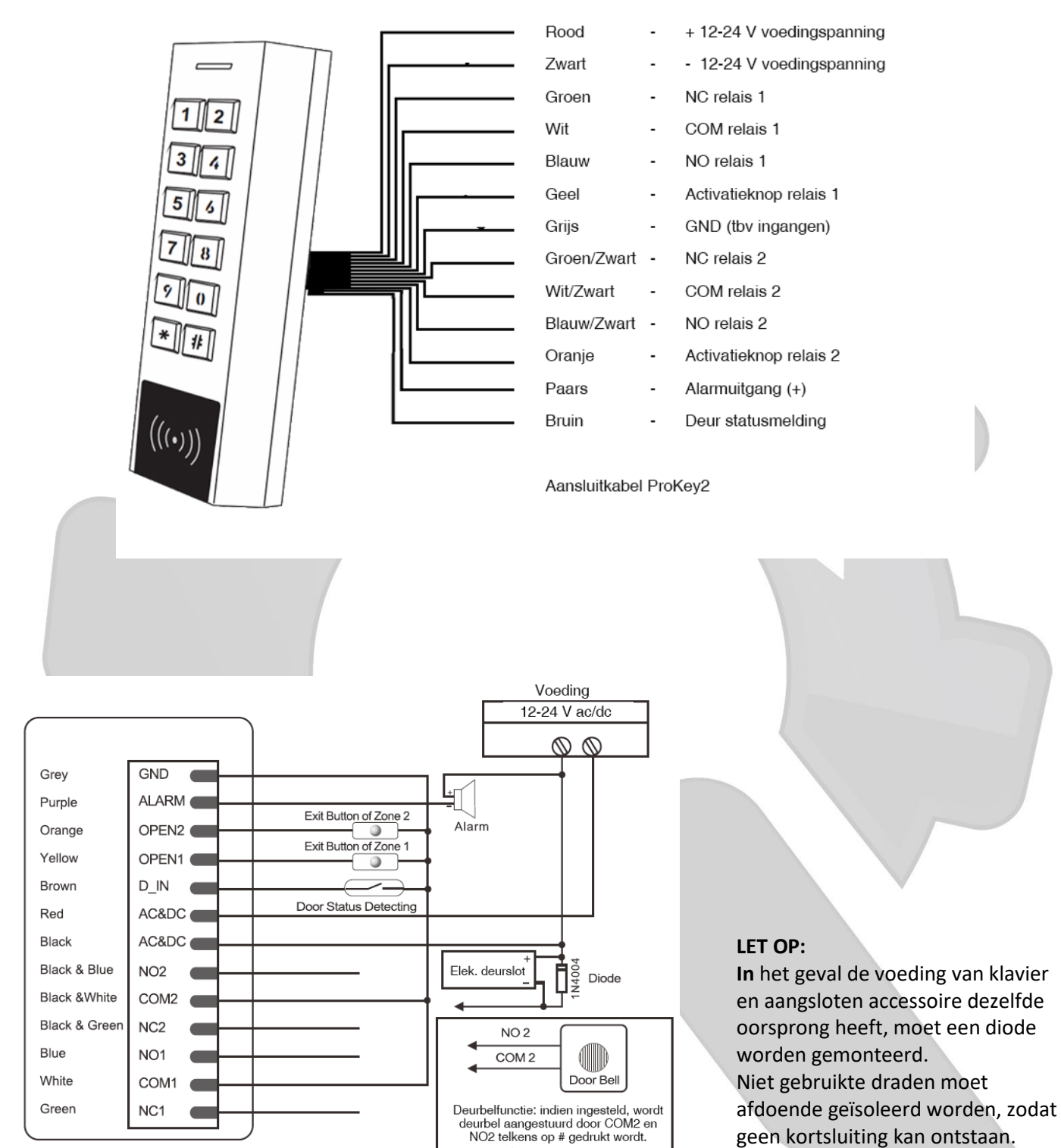

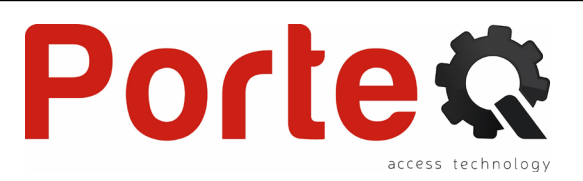

# **Programmering**

**Info voor programmering:**

User ID: elke geprogrammeerde kaart of code moet gelinkt zijn aan een uniek gebruikers ID **Standaard mastercode: "888888".** 

#### **Programmatiemodus openen en afsluiten**

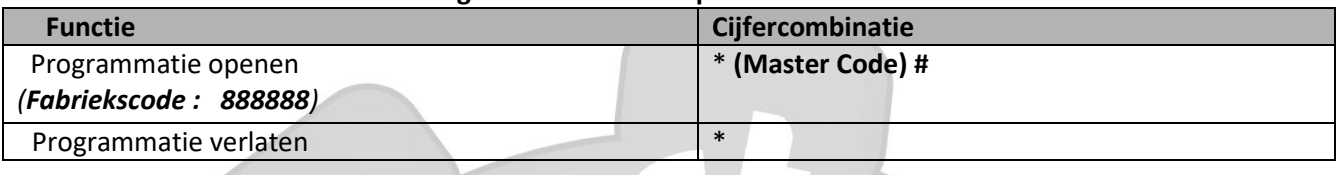

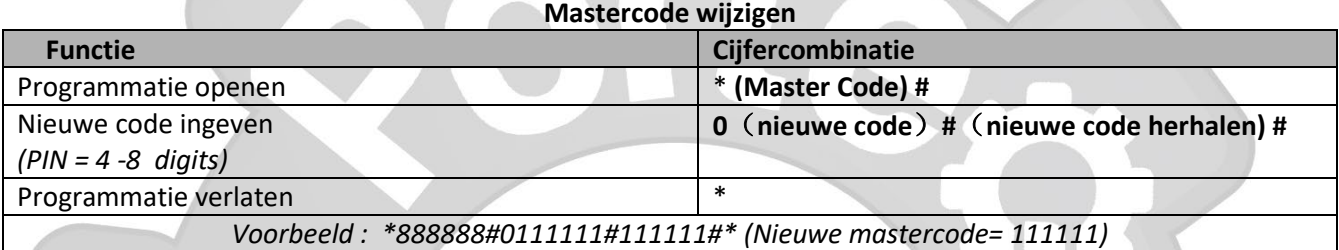

# **Gebruikers programmeren**

*User ID: nummer tussen 1 en 997 PIN code: 1-8 cijfers, uitgezonderd 0 en 00000000 Relaiskeuze: 1 voor rel.1, 2 voor rel.2, 12 voor rel.1&2 simultaan*

### **Programmeer een kaart en wijs die toe aan een user ID**

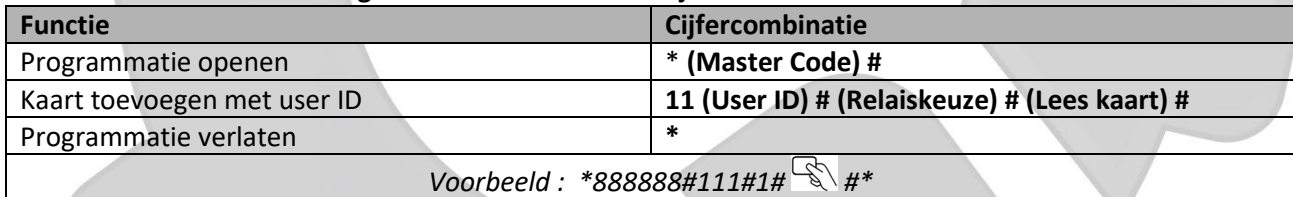

#### **Programmeer een PIN code en wijs die toe aan een user ID**

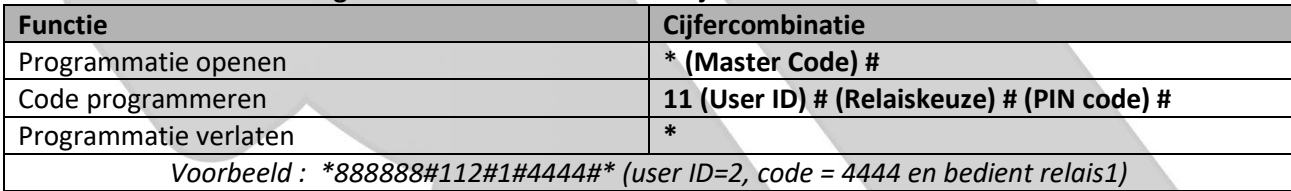

**Alle gebruikers wissen**

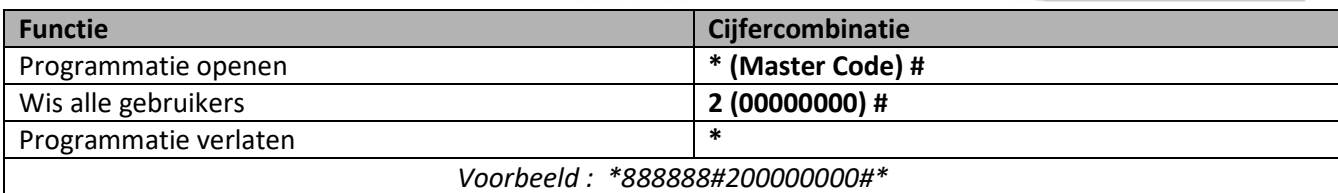

Pag. ന

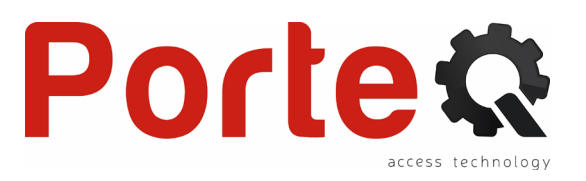

# **Instellen uitgangsrelais**

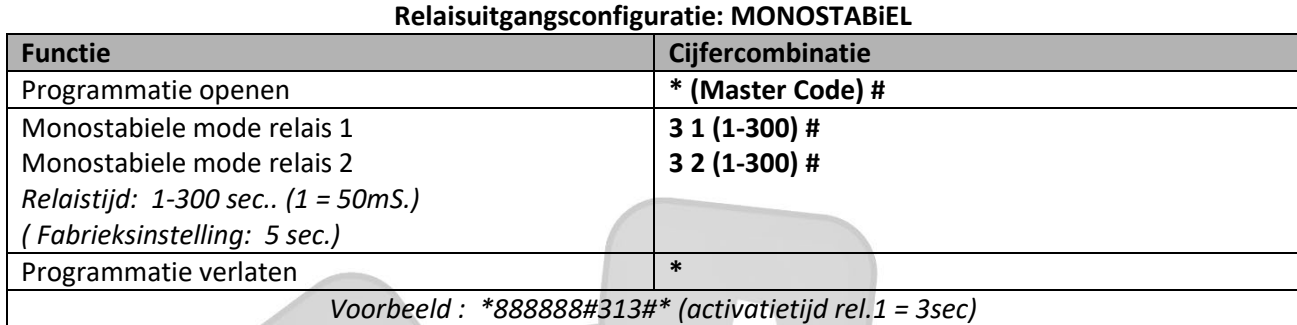

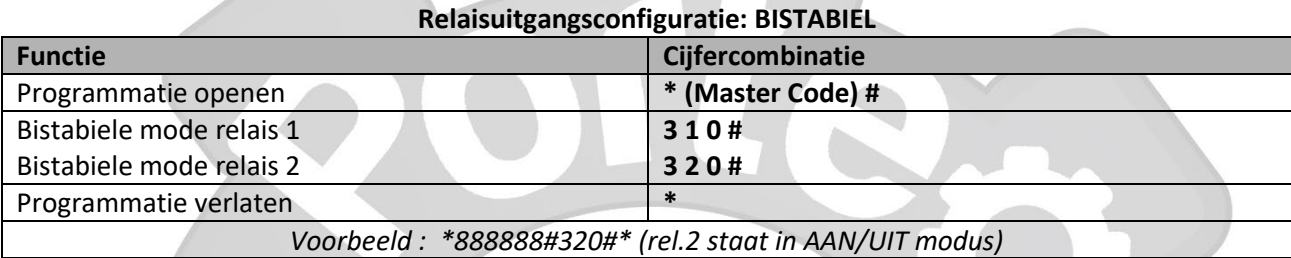

**Om een uitgangsrelais te bedienen**,

code in en bevestig met #.

moet een geprogrammeerde kaart (tag) gelezen worden, of geeft u een geldige

# **Gebruik Technische eigenschappen**

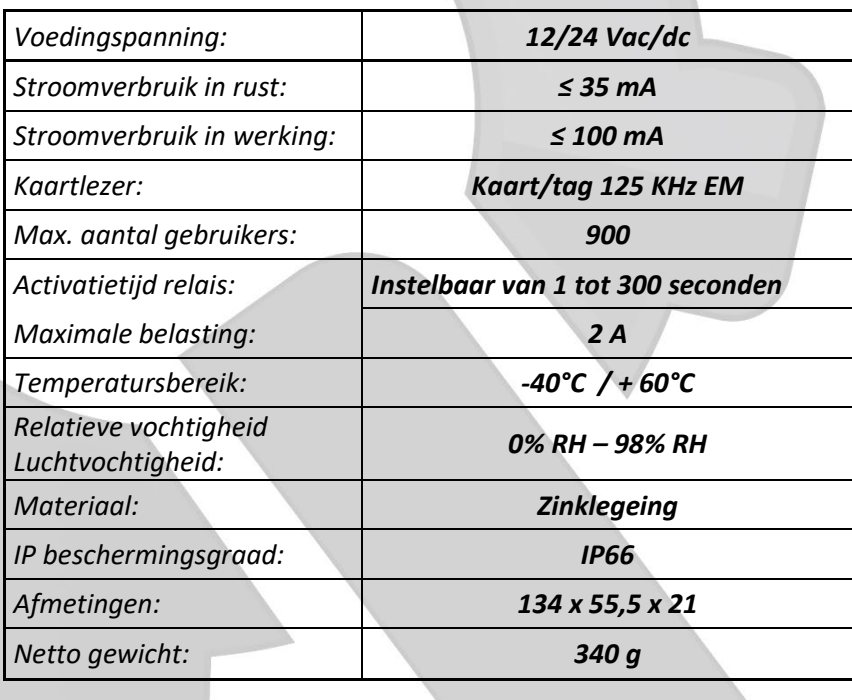

Pag. 4

#### **Fabrieksinstellingen herstellen**

Om een fabrieksreset uit te voerten, moet u de stroom uitschakelen, op de \* toets drukken en ingedrukt houden, voeding terug inschakelen, wachten op 4 piepjes (led knippert 4x groen), vervolgens de knop loslaten. Als u 10 beepjes hoort (10x groen knipperen) is de reset niet goed gebeurd.

Waarschuwing: deze bewerking doet een fabrieksreset, maar zal geprogrammeerde gebruikers niet wissen.